## <span id="page-0-0"></span>**Modelli HTML per Mailing e Pagine Web**

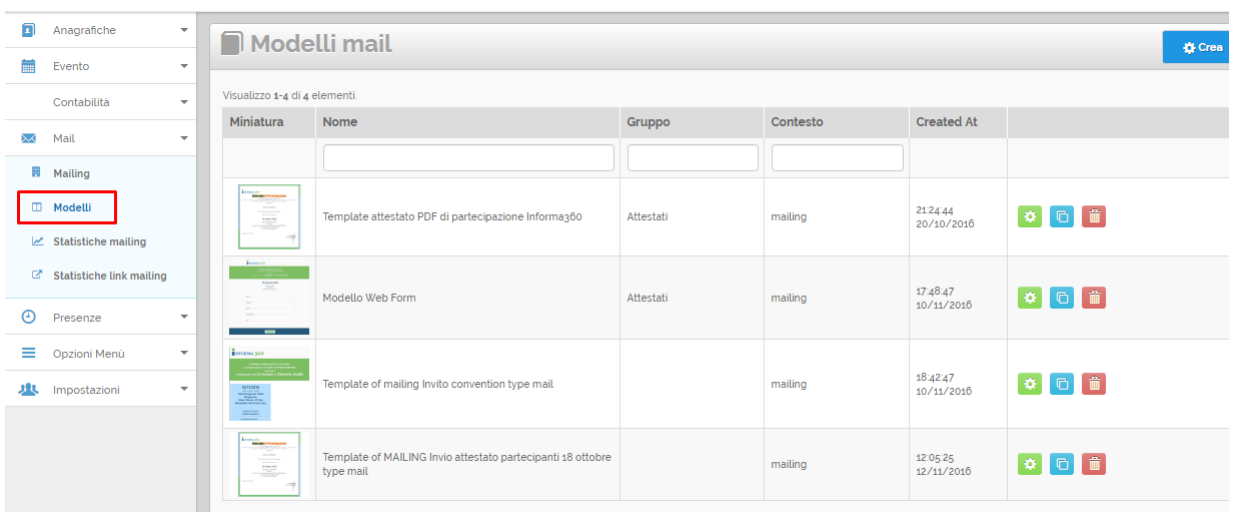

 **Con la funzione [Modelli HTML](#page-0-0) è possibile selezionare modelli standard con la sola struttura, con grafica di esempio oppure modelli personali creati in precedenza.**

I modelli/template HTML vengono raggruppati in:

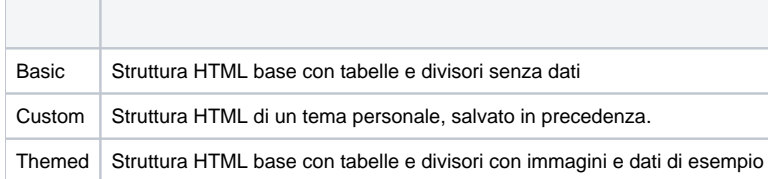